## **Navigation Information for Supplier Portal**

## 8. Supplier Profile Set-up

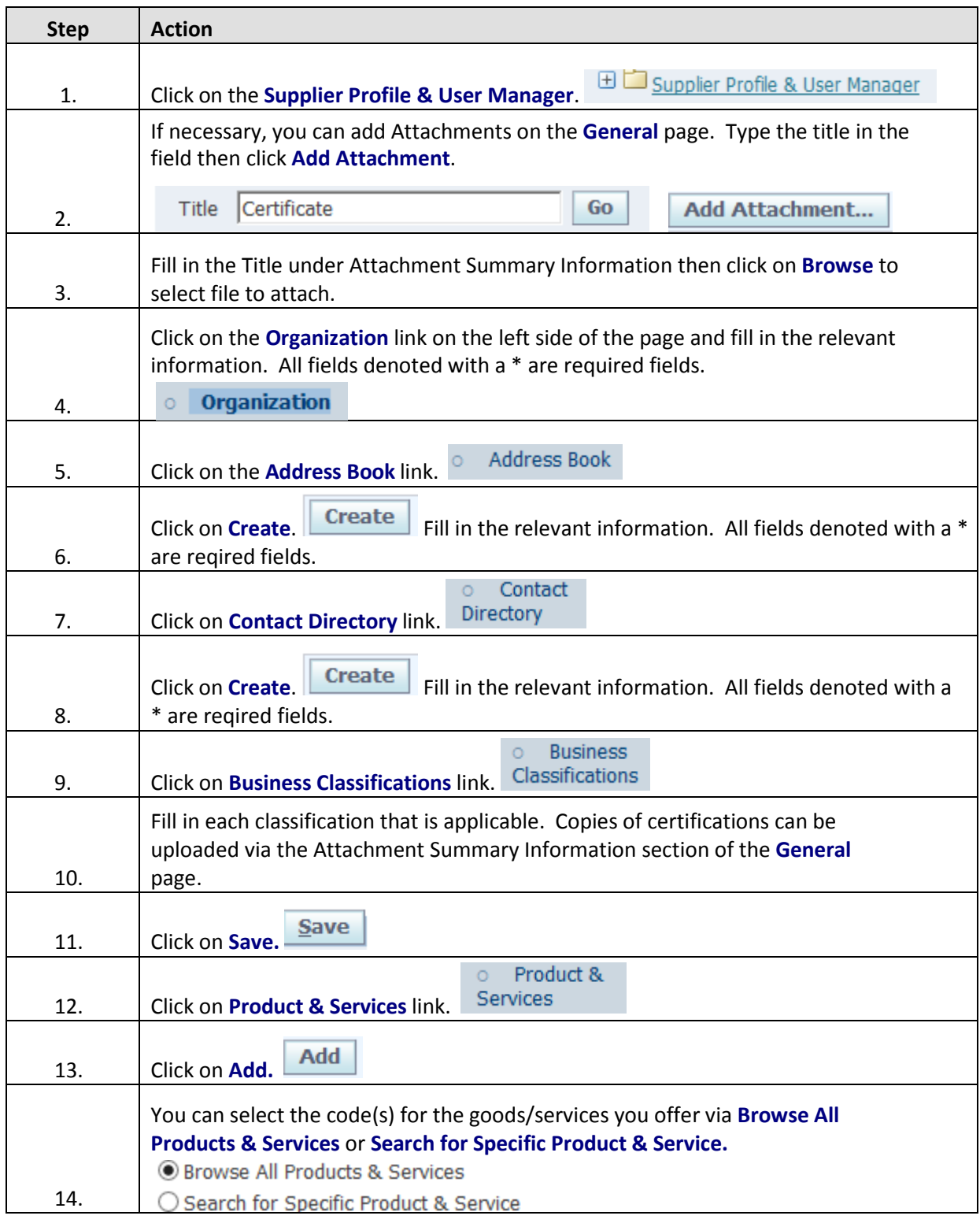

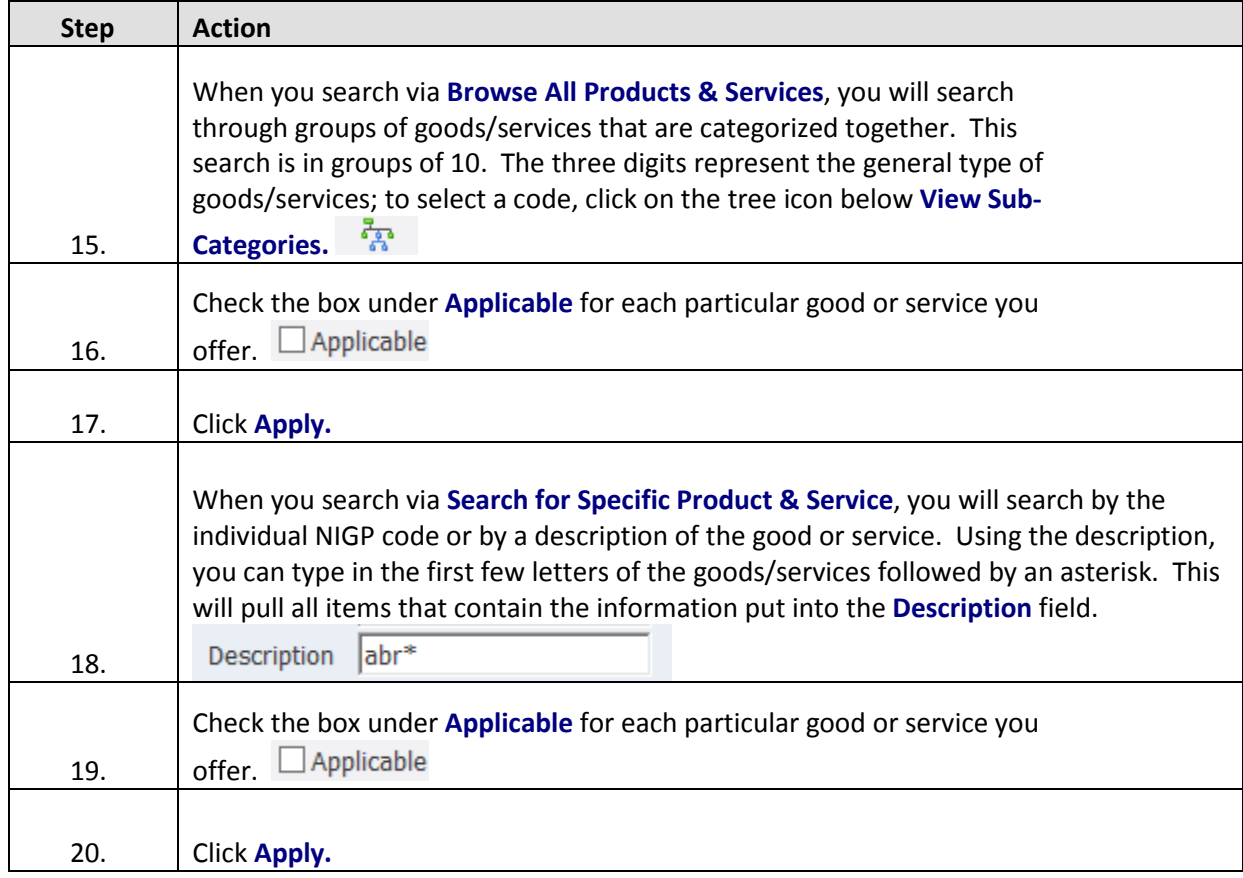